## **Ucastnicka smlouva LE hromadny**

**Zakaznicke centrum - Business**

800 73 73 33

[www.t-mobile.cz](http://www.t-mobile.cz) **Mature 30010566** and the Ramcova smlouva \* 28610566

**Operator T-Mobile Czech Republic a.s.** Tomickova 2144/1, 148 00 Praha 4 IČ 649 49 681, DIČ CZ64949681 Zapsaný v OR u MS v Praze, oddíl B, vložka 3787

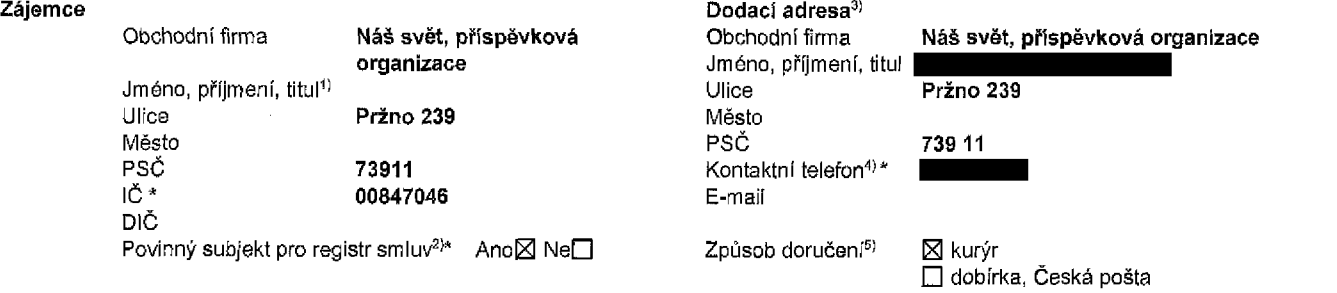

**Smluvni ujednanf** Operator a Zajemce timto **uzaviraji Ucastnicke smlouvy v poctu telefonnich cisel uvedenych v Priloze c, 1,** na zaklade kterych bude operator Zajemci poskytovat Zakladni a doplnkove Sluzby elektronickych komunikaci a souvisejici sluzby (dale souhmne "Sluzby") v rozsahu, ktery si smluvni strany sjednaji, a Zajemce se zavazuje platit za tyto Sluzby radne a vcas sjednanou cenu.

**Doba trvbni Ucastnickych smluv se ridi prislusnym ustanovenim Ramcove smlouvy** specifikovane vzahlavl tohoto formuláře. Sjednaná doba trvání začíná běžet dnem aktivace sjednané Služby. Pokud v Rámcové smlouvě není uvedeno jinak, přechází Účastnická smlouva po uplynutí doby určité v ní sjednané do režimu doby neurčité.

**Obsah všech Účastnických smluv** a jejich nedílnou součást tvoří tyto dokumenty (dále jen "Dokumenty"):

- podmínky zachycené v tomto formulaři, včetně podmínek sjednaných v části formuláře Nastavení služeb a v Příloze č.1,
- platné Všeobecné podmínky společnosti T-Mobile Czech Republic a.s. (také jen "Všeobecné podmínky"),
- platné Podmínky zpracovávání osobních, identifikačních, provozních a lokalizačních údajů,
- platný Ceník služeb,
- další podmínky:
	- Podmínky zvoleného tarifu a dalších zvolených Služeb,
	- Podmínky přenesení čísla,
	- Obchodní podmínky T-Mobile služby m-platba,
	- Obchodnl podminky Platebnich sluzeb T-Mobile,

Přednost Dokumentů se řídí čl. 2.2 Všeobecných podmínek, nikoliv pořadím uvedeným výše. Veškeré podmínky jsou k dispozic na www.t-mobile.cz/novyzakaznik.

Zájemce podpisem Účastnické smlouvy potvrzuje, že všechny tyto Dokumenty jsou mu známé a že s nimi bez výhrad souhlasí. <u>Operator upozorňuie Zaiemce, že v některých Dokumentech jsou ustanovení, která by mohla být považována za překvapivá. Tato</u> ustanovení jsou v Dokumentech vždy zvýrazněna (zejména podtržením). Zájemce prohlašuje, že se s těmito ustanoveními podrobně seznámil a bez výhrad s nimi souhlasí. Zájemce se zavazuje seznámit s podmínkami všech Služeb, které si v průběhu trvanl Obastnickych smluv aktivuje, pficemz podminky aktivovanych Sluzeb se stavaji nedllnou soucastl predmetne Ucastnicke smlouvy okamžikem aktivace Služby.

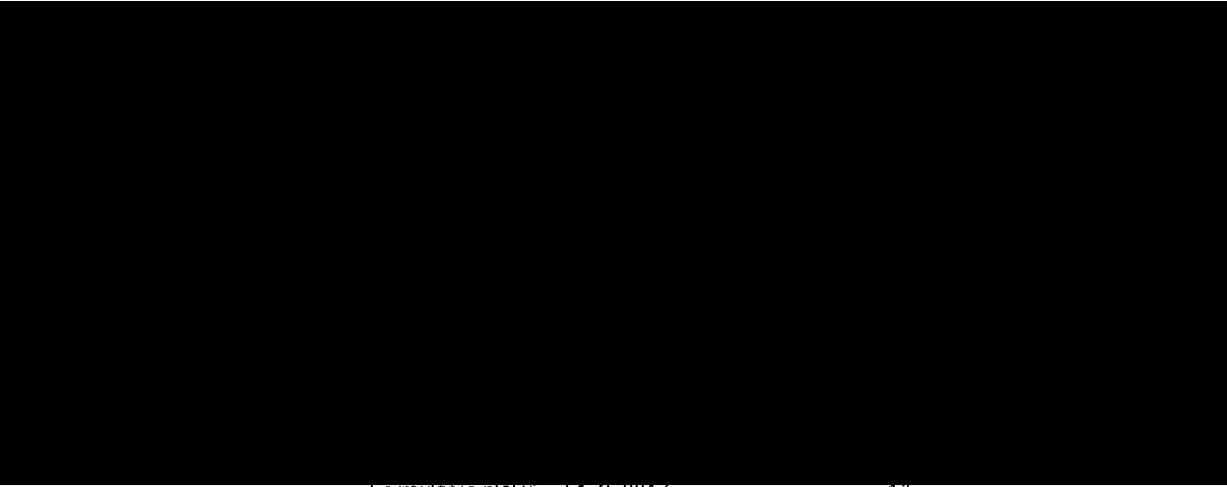

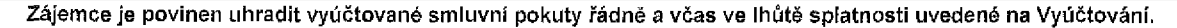

Zájemce s Operátorem se dohodli, že splatnost pro Vyúčtování sjednaná v této Smlouvě platí i pro Vyúčtování Služeb poskytnutých Zájemci dle ostatních Účastnických smluv, jsou-li tyto Služby účtovány Zájemci v jednom Vyúčtování společně se Službami poskytnutými na základě této Smlouvy.

Následující prohlášení platí pro všechny uzavirané Účastnické smlouvy:

- □<sup>e)</sup> Zájemce souhlasí se zveřejněním Údajů v telefonních seznamech a informačních službách podnikatelů, kteří tyto služby poskytuji.
- $□<sup>6)</sup> Zájemce žádá, aby u údajů v telefonním seznamu bylo uvedeno, že si nepřeje být kontaktován za účelem marketingu.$
- $□<sup>6)</sup> Zájemce soullasí se zasíláním obchodních sdělení a s poskytováním marketingových informací obsahujících nabídky služeb$
- a produktu Operatora die Podminek zpracování osobních, identifikačních, provozních a lokalizačních údajů (dále je "PZOU"). □<sup>6)</sup> Zájemce souhlasí se zasíláním obchodních sdělení a s poskytováním marketingových informací obsahujicích nabídky služeb a produktu jinych subjektu odlisnych od Operatora die PZOU.
- □<sup>6)</sup>Zájemce souhlasí s tím, aby Operátor získal v souladu s čl. 6 PZOÚ informace o jeho platební morálce nutné k posouzení jeho žádosti o uzavření Účastnické smlouvy, a to z pozitivní databáze sdružení SOLUS ([www.solus.cz](http://www.solus.cz)), jehož je Operátor členem.

Operátor a Zájemce dohodli, že se výše uvedené Účastnické smlouvy posuzují samostatně. Tyto Účastnické smlouvy jsou na sebe nezávislé a jde o samostatná smluvní ujednání, Ukončení jedné Účastnické smlouvy nemá vliv na platnost a účinnost ostatních sjednaných Účastnických smluv.

Zájemce a Operátor se dohodli, že informace o uzavření a změnách Účastnických smluv bude Operátor Zájemci zasílat do schránky T-Box umístěné na zákaznickém účtu Zájemce na portálu Můj T-Mobile (dále jen "schránka T-Box"). Potvrzení zasílaná do schránky T-Box nemají charakter potvrzujícího obchodního dopisu. Operátor rovněž nebude přihlížet k potvrzení o uzavření Účastnické smlouvy zaslané Zájemcem a takové potvrzení tak nebude mlt vliv na obsah teto Účastnické smlouvy.

Pokud tato Účastnická smlouva podléhá povinnosti uveřejnit ji v registru smluv, tak v souladu se zákonem č. 340/2015 Sb., o registru smluv, smluvní strany v rámci takového uveřejnění začerní veškeré osobní údaje a obchodní tajemství v této Účastnické smlouvě obsažené.

Zájemce prohlašuje, že měl možnost se zeptat Operátora na vše, co mu v této Smlouvě vč. Dokumentů nebylo jasné či srozumitelné, že jeho otázky byly Operátorem zodpovězeny a po doplňujícím vysvětlení jsou mu již všechna ustanovení zřejmá a srozumitelná.

### **Podpisy**

*Przně dne 16-2,2018*<br>*NAS SVĚL,*<br>příspěvková organizace **Dne** *Prf.no 239,739 <sup>11</sup> Prf.no* /&■ *00847046* -5 il Lesson e

## Zajemce (jmeno, podpis, razitko) **Operator**

1) Vyplňte, proslm, identifikační údaje osoby oprávněné jednat jménem Zájemce

2) Označte "Ano" v případě, že podmiňuje-li zákon č. 340/2015 Sb., o registru smluv, ve znění pozdějších předpisů, nabytí účinnosti Účastnické smlouvy jejím uveřejněním v registru smluv. V opačném případě označle "Ne",

3) Uvedte, prosím, dodací adresu pro zaslání objednaných SIM karet a zboží, je-li odlišná od adresy uvedené u Zájemce.

4) Pokud zasíláte objednávku pomoci elektronických prostředků, uvedle jméno a příjmení osoby oprávněné jednat za Zájemce a kontaktní telefon (kontaktním telefonen<br>se rozumí tel, číslo vedené u Operátora na osobu oprávněnou

5) Vyberte zpusob doruceni Kurfr/Ceska posta

6) Fiati v případě, že je kolonka označena křižkem.

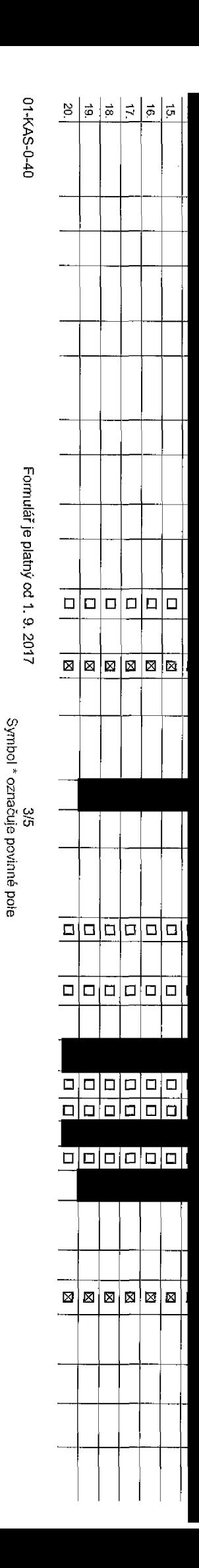

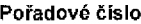

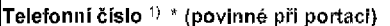

Typ objednávky<sup>2)</sup>\*

Typ SIM karty<sup>3)</sup>

Tarif<sup>4</sup>)\*

Fakturační skupina 5) \*

Podrobnosti k Fakturační skupině 6) \*

Typ Vyúčtování služeb 7)

Čís**ío bank. účtu** (úhrada inkasem z BU)

Způsob úhrady<sup>8)</sup>

Heslo pro blokování <sup>(</sup>čtyřmístné číslo) 9)

Sdělit heslo pro blokování koncovému uživateli <sup>10)</sup>

Roamingový tarif<sup>11)</sup>

EU regulace 12)

Hlasové roam. zvýhodnění 13)

Datové roam. zvýhodnění 14)

Data Roaming Limit 15)

GPRS/EDGE/3G 16)

Datové tarifní zvýhodnění 17)

Navýšení datového limltu koncovým uživatelem <sup>18)</sup> Podrobný výpis služeb 19) Blokovat Mez. hovory 20)

yp BlackBerry<sup>21)</sup>

BlackBerry Roaming 22)

Multimediální zprávy (MMS)<sup>23)</sup>

Souhlas s audiotex a premium SMS  $^{24)}$  .

Souhias s DMS a SMS platbou  $^{25)}$ 

Souhlas s m-platbou 26) Downloads<sup>27)</sup>

Termin aktivace SiM karty<sup>28)</sup>

Typ Záznamové služby <sup>29)</sup>

Zařadit číslo do PS 30)

Typ přístroje/ zařízení 31)

Cenas MMP 32)

**Cena telefonu/ zařízení** (v Kč s DPH)

Poznámka <sup>33)</sup>

. Při vyplňování tabulky se řidte pokyny uvedenými dále

V případě většího množství SIM karet vyplňte tento formulář opakovaně.

Seznam Účastnických smluv

Strana č.

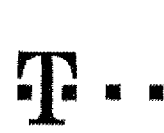

# **Pokyny pro vyplňování**

- 1) Vyberte číslo z vaší rezervované číselné řady nebo uvedte existuiící tel, číslo, jedná-li se o midrad z Twistu nebo přenos čísla od jiného mobilního oberátora
- 2) A (aktivace nového telefonního čísla), M (migrace přechod z předpiacené karty na paušájní (arif), P (přenesení telefonního čísla od jiného operátora)
- 3) Typ SIM karty: U (Universal SIM karta), W (Twin Universal SIM karta), V připadá navyplnění bude dodána Universal SIM karta, která kombinuje všechny velikostí (míní, miom a nano)
- 4) Minutové tarify: (T=Tarif) T30, T80, T500, T500, T500, T1500, P120 (tarif Prof) 120), PNM1 (Profi na miru 1), PNM2 (Profi na miru 2), PNM3 (Profi na miru 3), PNM4 (Profi na miru 3), PNM4 (Profi na miru 4), PNM4 (Profi n **lo umoSftuje vase RS):(K=Kredit)K160, K26&, K.4S0, K70G, K1£aQ,K2Q00, MfchS.**

Minutové a kreditní tarify neize v rámci jedné Ramcové smlouvy kombinovat. Pokud požadujete tarif ve zvýhodněné verzi HFT, připište ke zvojenému tarifu "HFT" (např. T30HFT). Datové tarify: M2M, M2M P (M2M Premium), IB (Internet Basic), IS (Internet Standard), ICS (Internet na cesty Standard), IP (Internet Premium), ICP (Internet na cesty Premium), iPP (internet Premium), iPP (internet Premium) 1.5 (Mobilní internet 1,5GB), MI 3 (Mobilní internet 3GB), MI 10 (Mobilní internet 10GB), MI 30 (Mobilní internet 30GB), PIBD (Pevný internet bez drátu). **Speciainf tarify: HP (tarif Happy Partner),**

- $5$ ) JIž existují of/stávalí of fakturační skuplna  **S**, nová fakturační skupina N,
- 6) Pokud chcete SIM kartu přidružit k stávajícímu Vyúčtování služeb, vypřite číslo nebo název již vybraného existujícího Vyúčtování služeb. Pokut chcata nové Vyúčtování služeb, vyslňe jméno, příjmení a fakturační adresu (ulice, č., město, PSČ) nového Vyúčtování služeb. V případě, že chcete nové Vyúčtování služeb, které jate nadefinovelí o několik řádků této ob **vtfSe, vyplnte ,viz FSdek XV".**
- 7) Vyplňte: P (papírové), E (elektronické), Pokud zvolite prázdné políčko, bude Vám nastaveno papírové Vyúčtování služeb
- 8) Způsob úhrady se vyplňuje pouze u nového Vyúčtování služeb. Typy: PP (pošt. Poukázka), BÚ (převod z bank. účtu), I (Inkaso z bank. účtu)
- 9) Povinné ötymistné heslo používané pro blokováni SIM karty na Zákaznickém centru (naoř. při krádeži). Heslo může být společné pro všechny SIM karty nebo pro každou SIM kartu individuální. Z bezpečnostních důvodů není mož **pouilt tyto kornblnaoe 0000,1234, 4321,1111, 2222, 3333, 4444, 5555, BBGB, 7777, 88&B, 9999.**
- 10) Vámi zvolené nebo náhodně vypanerované heslo (viz kolonka 9) nebude po aktivaci ši midraci presláno koncovému uživateli prostředníctvím SMS. Choste-li sdělit heslo nro blokování koncovým uživatelním, zvolta křižek RI ( u aktivaci či migraci, u přenesení mobilního teleformího čísle od jiného operátora se SMS nezesílá). Pro zlištění hesla kontaktujte prosim Zákaznické centrum – Business (tel.: 800 73 73 33).
- 11) Roamingové tarify: H (Happy roaming), HH (Happy Holiday roaming), TR (T-Mobile Roaming), TRS (T-Mobile Roaming Start), V nřipadě, že kolonku nevyplníte, nebude roaming aktivován
- 12) 2 označení znamená, že s aktivaci služby roaming dojde k automatickému spuštění účtování roamingového provozu dle podmínek EU regulace. V případě, že si nepřejete aktivovat se zvoleným roamingovým tarifem účtování dle regulace, odznačie ⊡. Účtování roamingového provozu dle podmínek EU regulace nebude zapruté i v případě označení ⊠ u zákazniků, ktoří mají vyslovený nesouhíasu v Rámcové smlouvě. Veškeré informace o EU regulaci a ččtování **provozu naleznete na '//uvw.t-mobila.cz/eu-rsaulace.**
- 13) Hissová roamingová zvýhodnění: C (Csatovatel), EU (Roamingové zvýhodnění EU), ST (Standard toto roam. zvýhodnění je určeno pouze pro zákazniky, jejichž Rámová smiouva to umožňuje). Pokud si nezvolite žádné zvýše uved zvýhodnění a zároveň Vám bude aktivována služba rogming (platné pouze pro tvo rogmingu HH, H), bude Vám automaticky nastaveno Rogmingové zvýhodnění EU. Některá rogmingová zvýhodnění lsou navzájem vytučitelná. Vice **Informacl naleznete v aktu4lnim Cenlku,**
- 14) Datová roamingová zvýhodnění: DRE 10 (Datový roaming Evropa 10 MB), DRE 18 (Datový roaming Evropa 16 MB), DRE 20 (Datový roaming Evropa 20 MB), DRE 30 (Datový roaming Evropa 30 MB), DRE 80 (Datový roaming Evropa 30 MB) 50 MB), DRE 150 (Datový roaming Evropa 150 MB), DEU (Datové roamingové zvýhodnění EU), TSD Z1 (Travel & Surf na den, zána 1), TSD Z2 (Travel & Surf na den, zóna 2), TSD Z3 (Travel & Surf na den, zóna & Surf na den, zóna & o aktivaci jiného typu baličku Traval & Suif, uvedle to do poznámky, DS 20 (Data Svět 20 MB), DS 100 (Data Svět 100 MB), DS 200 (Data Svět 200 MB), DS 500 (Data Svět 500 MB), DS 1000 (Data Svět 1 GB), Pokud al nezvoltio žá z výše uvedených zvýhodnění a zároveň Vám bude aktivována služba Roaming (platné pouze pro typ roamingu HH, H), bude Vám automaticky nastaveno Datové roamingové zvýhodnění EU (EU + DEU). Některá roamingové zvýhodnění **Jbou navzijem vyluditelnd, bflZsl informace k di&pozlcl na Zakaznick^m centru,**
- 15) Data Roaming Limit: D1 (495.87), D2 (1 198.35), D3 (4 122.23), D4 (6 264.46), D5 (14 876.03), D6 (26 446.28), X (DRL nobude akilyoyán), V břípadě, že kolonku nevvolníte, bude akilyoyán limit 495.87. Služba není kompati některými vybranými datovými baličky. Uvedené limity jsou v Kč baz DPH, Měsíční limit pro kontrolu účlovaného množství dat v roamingu. Po jeho dosažení je datový přenos v roamingu zablokován
- 16) Vypiřile: 1 (zamezit vše), 2 (zamezit data v roamingu), 3 (povolit vše). Pokud nevyberete ani jednu možnost z roletky, platí varianta 3 -povolit vše. V případě, že vyberete variantu 2 nebo 3 a nomáto v podmínkách Rámco na účtování GPRS, bude aktivována služba internet v mobilu na den. Vlce informací o této službě najeznete na www.t-mobile.cz.
- 17) Datová tarifní zvýhodnění: Surf+, Surf&Mail+, Internet+, JM Standard (Internet v mobilu Standard), IM Klasik (Internet v mobilu Klasik), IM Premium (Internet v mobilu Premium), MI 190 MB (Mobilní Internet 150 MB), MI 4 Internet 400 MB), MI 1,5 GB (Mobiln(internet 1,5 GB), MI 3 GB (Mobilni Internet 3 GB), MI 10 GB (Mobilni internet 10 GB), MI 30 GB (Mobilni Internet 30 GB). Choete-II aktivovat statickou IP adresu pro-intranet a/nabo Inter formulář "Zřízení statické IP adrosy služby T-Mobile GPRS/EDGE". Zvýhodnění internet v mobilu je automaticky sjednáno na dobu neurčitou. V připadě požadavku doby určité vypiňte do poznámky.
- 18) Navýšení datového limitu konovým užívatelem: Povolení koncovým užívatelům provádět zpoplatněné navyšování datového limitu o 1000 MB bez nutné znalosti administrátorského hesia. Pro povolení zvolte křížek
- 19) Typ Podrobného výpleu služeb: E (elektronický Podrobný výpis služeb), T (tiätěný Podrobný výpis služeb), ET (elektronický i fištěný Podrobný výpis služeb), Pokud zvolite prázdné poličko, podrobný výpis nebude naslaven,
- **20) Blokovat MezInSrodnf hovory: oznacerlm t^to kolonky budou zabfokovany Mezinarodnl hovory.**
- 21) Typ BlackBerry: 1 (BES -- BlackBerry), 2 (BIS -- BlackBerry Internet Service), 3 (BES+BIS = BlackBerry + BlackBerry Internet Service), 4 (BlackBerry EMM Regulated)
- **22) BlackBerry Roaming: oznaSenim tdto kolonky bude aktlvovan BlackBerry Roaming.**
- 23) Multimedlální zprávy (MMS): označením této kolonky budou aktivovány multimedlální zprávy (MMS). V ořípadě nevypinění je nastavena biokace (MMS)
- **24) Audlotex <sup>a</sup> premium SMS zvolte kffSak O pro rroznoet vyuilvat, kolonku neohte pr^zdnou □ pro btokacl.**
- **25) DMS <sup>a</sup> SMS platby zvolte kff5ek Q pro moznoat vyuilvat, kolonku neohte pi izdnou □ pro blokacl.**
- 26) m-Platba (platba přes mobil). Zvolte křížek ⊠ pro možnost využívat, kolonku neohte prázdnou □ pro blokaci,
- 27) Vyplřite: 1 (Blokováno vše), 2 (Blokovány uvltaci tóny), 3 (Blokováno vše kromě uvltacích tónů), 4 (Povolit vše), V případě nevyplnění bude nastavena varianta (Povolit vše)
- 28) Vyplňte jednu z variant termínu aktivace dodaných StM karet. V případě, že kolonku nevyplnite, bude uplatněna varianta A. A SIM karta bude aktivována v 00:00 hod. v den nástedující po dní dodání, DDMM SIM karta bude aktivována v 00:00 hod. v den dle vašeho přání, ale ne dříve než v následující den po dní dodání (DD – den, MM – měsíc), C SIM **bude aktlvovana na z&kl&de vast letefonickS iadcetl.**

Budou-li splněny veškeré podmínky nulné pro uzavření Účastnické smlouvy, potvrdí Operátor Objednávku aktivaci SIM karat a to ve hůtě 30 chů (aktivace s telefonem za zvýhodněnou cenu) nebo 2 měsíců (aktivace samostatné SIM **aktivace a telefonem za zSkladnl cenu) ode dne pfijetf Objednavky, pokud Z^jamca nepazdd^ o dffvSjsl aktivaci.**

- 29) Typy Záznamové služby: H -- Hlasová schránka, R -- Registr zmeškaných hovorů, N -- žádná. Pokud zvolíte prázdné políčko, nebude Vám nestevena žádná Záznamová služba,
- 30) Označením této kolonky dojde k zařezení StM karty do PS bez jakýchkoliv dajších nastavení nebo restrikcí. Pokud chcete nastavení specifikovat, použijte formulář Objednávka PS
- 31) Pokud objednáváte k SM kartě také mobilní telefon/ zařízení za zvýhodněnou cenu, uvedte požadovaný kp telefonu/ zařízení z akuální nabídky Operátora pro Kličové zákazníky. Pro objednéní přislušenství nebo mobilního tel zařízení za nedotovanou cenu kontaktujie Zákaznické centrum – Business **nebo heriness@t-mobile.cz), případně** použ∥te šabbnu Objednávka zboží, umístěnou na internetových stránkách T-Mobile
- 32) Vypiňte ANO v případě, že uzavíráte Účastnickou smlouvu na dobu určitou a Vámi zvelené zařízení z aktuálního ceníku umožňuje využilí zvýhodněné ceny. V případě, že se jedná o nedotované zařízení, kolonku nevypifujte
- 33) Do kolonky Poznámka můžele uvěd delší požadavky, např. tarifní zvýhodnění. V případě migrace z předplacené služby Twist uvedle v poznámce člalo SIM karty ICCID (19mlstný čleslný kód uvedený na spodní straně SIM karty).